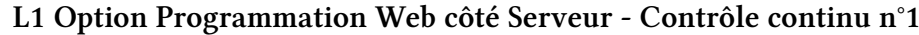

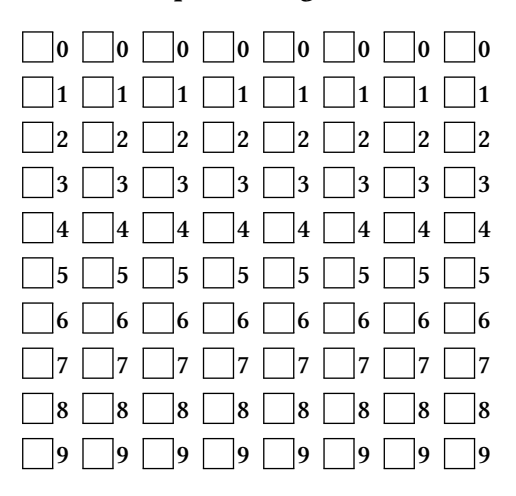

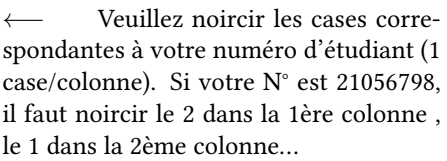

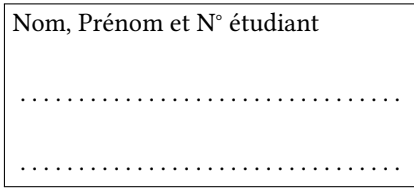

## **A LIRE OBLIGATOIREMENT AVANT DE COMMENCER**

Valider une case :  $\mathbb{X}$  Utilisez un stylo NOIR (n'utilisez pas de correcteur) et respectez les consignes sur comment cocher une case. La correction est automatique…. (équité et anonymat)

**Barème** : Pour chacune des questions ci-dessous il y a au moins une réponse de juste et au moins une réponse de fausse. Cochez comme indiqué ci-dessus l'ensemble des réponses justes pour obtenir tous les points. Mais attention, chaque erreur (réponse juste non cochée ou réponse fausse cochée) entrainera une pénalité. Une question entièrement vide (aucune case de cochée) sera considérée comme "non répondue" (pas de pénalité). Chaque question est notée sur 1 point, le total est ramené sur 20.

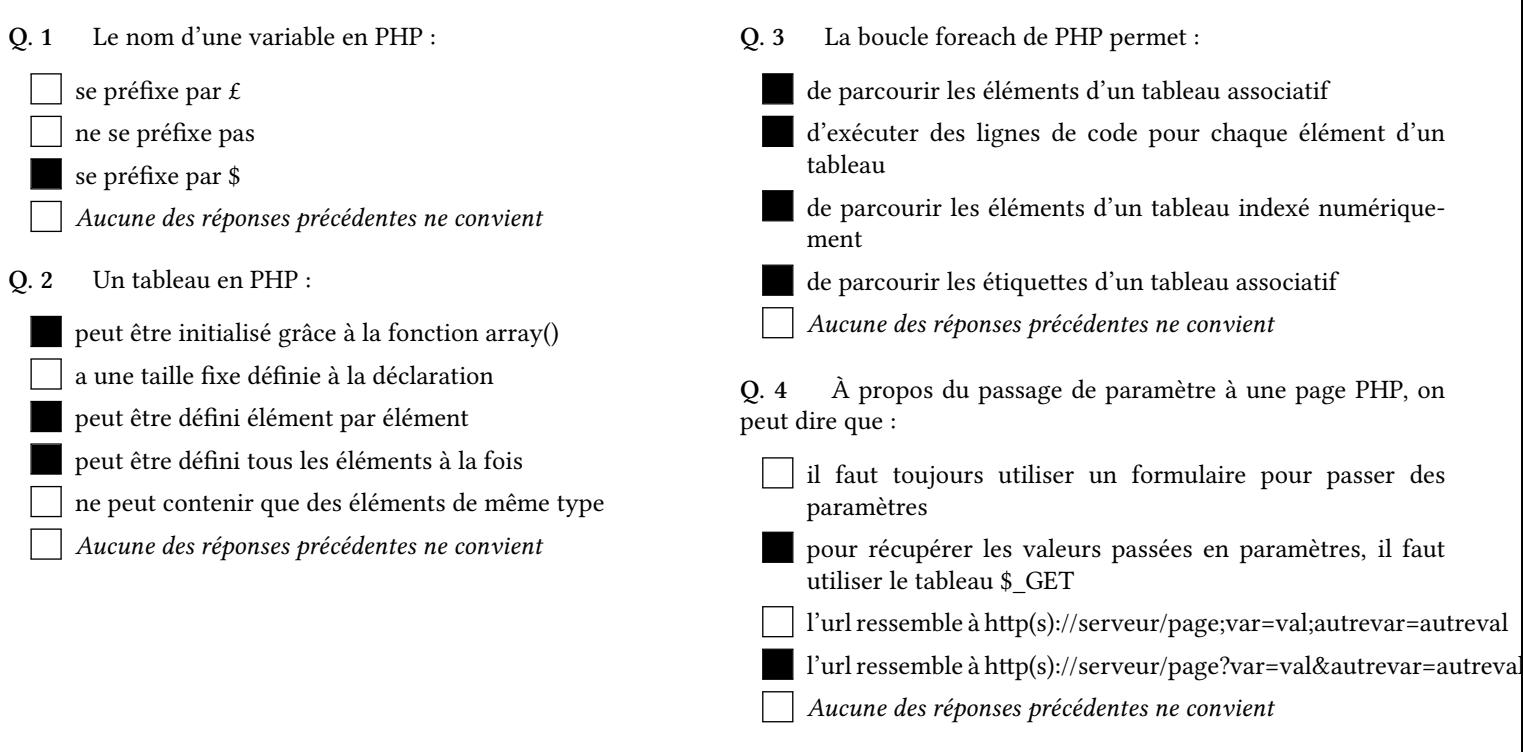

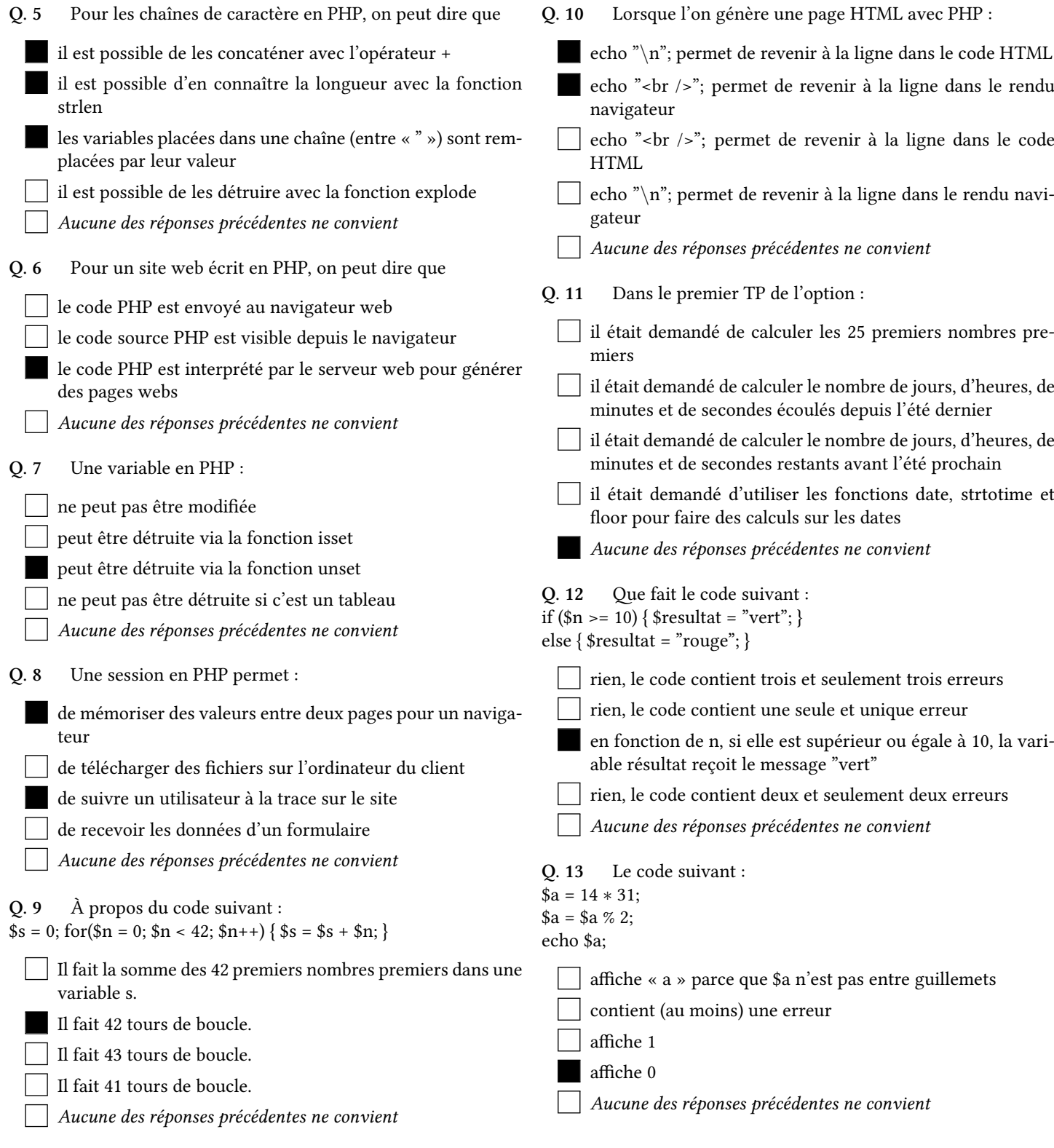

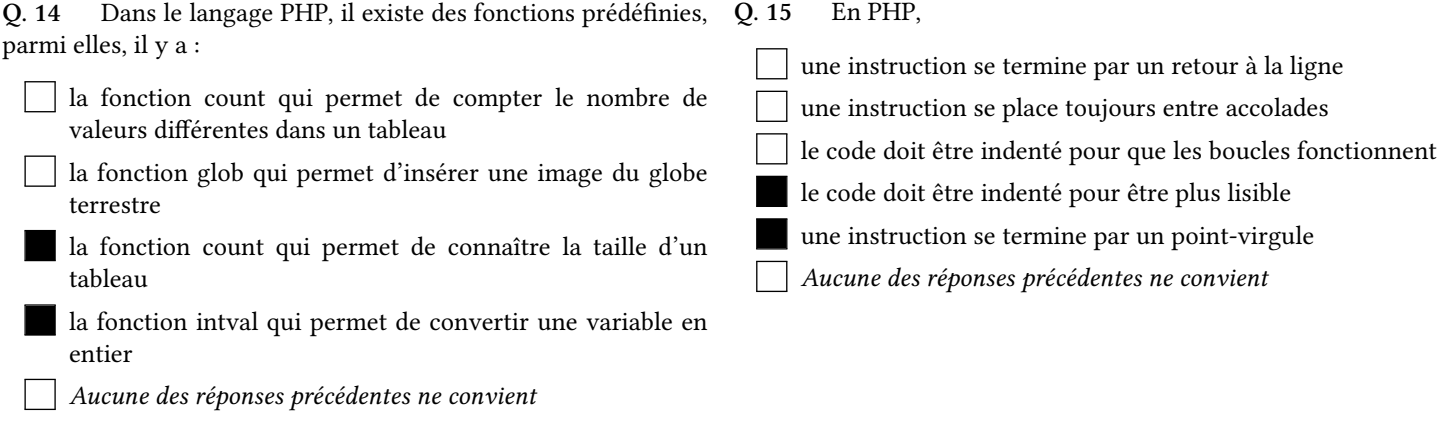